## **Overview on the States View**

In the **States** view, you can inspect the persistent state data of the service.

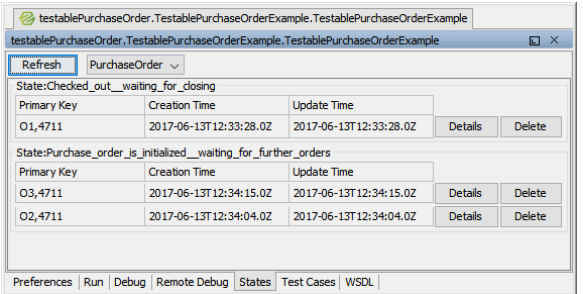

**Related Pages:** [Persistent States of xUML](https://doc.scheer-pas.com/display/BRIDGE/Persistent+States+of+xUML+Services)  [Services](https://doc.scheer-pas.com/display/BRIDGE/Persistent+States+of+xUML+Services) [Persistent States and](https://doc.scheer-pas.com/display/BRIDGE/Persistent+States+and+Signals)  **[Signals](https://doc.scheer-pas.com/display/BRIDGE/Persistent+States+and+Signals)** 

Refer to [Persistent States of xUML Services](https://doc.scheer-pas.com/display/BRIDGE/Persistent+States+of+xUML+Services) for more information on how to view the same information on the E2E Bridge. You can read more on the concepts of persistent states and the E2E Bridge in the Reference Guide, [Persistent States and Signals](https://doc.scheer-pas.com/display/BRIDGE/Persistent+States+and+Signals).

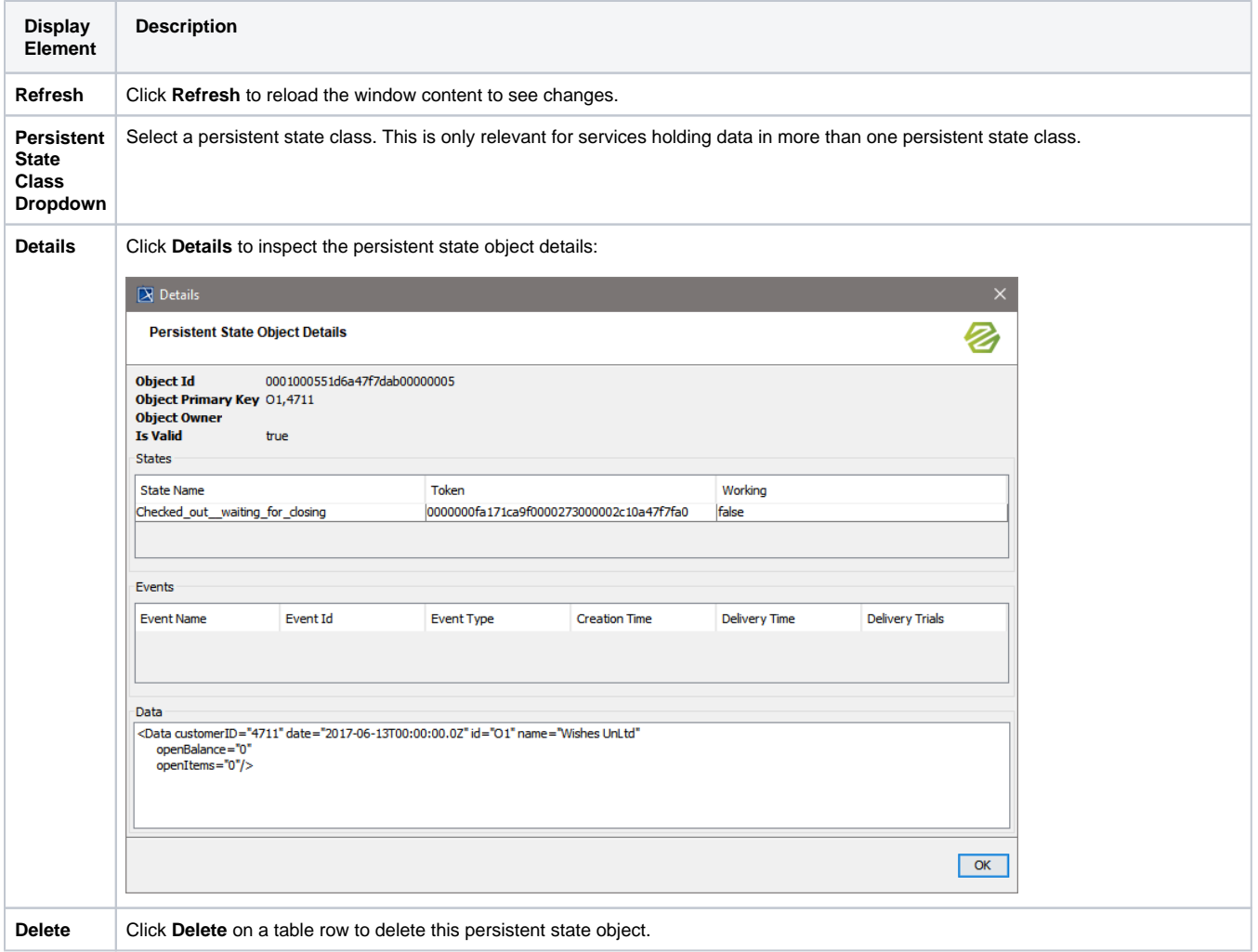